| Assigmment | 6                                                                                                    | 17                                                                                       |
|------------|----------------------------------------------------------------------------------------------------|------------------------------------------------------------------------------------------|
| ①          | $P(T \geq x_{j}   T > x_{j-1}) = \frac{P(T \geq x_{j} \cap T \geq x_{j-1})}{P(T \geq x_{j-1})}$                                                                                                    |                                                                                          |
| =          | $\frac{P(T \geq x_{j})}{P(T \geq x_{j-1})} = \frac{S(A_{j})}{S(A_{j})}$                                                                                                    |                                                                                          |
| ①          | $\prod_{j=1}^{k} P_{j} = \prod_{j=1}^{k} \frac{S(A_{j})}{S(A_{j})}$                                                                                                    |                                                                                          |
| =          | $\frac{S(A_{1})}{S(A_{1})} \cdot \frac{S(A_{2})}{S(A_{1})} \cdot \frac{S(A_{3})}{S(A_{2})} \cdot \cdots \frac{S(A_{k-1})}{S(A_{k-1})} \cdot \frac{S(A_{k})}{S(A_{k-1})}$                           |                                                                                          |
| =          | $S(A_{k})$                                                                                                    |                                                                                          |
| ③          | (a)                                                                                                    | $E(\hat{p}) = P_{j}$ , $Var(\hat{p}) = \frac{P(1-p)}{P_{j}}$ ( $= \frac{e^{2}}{P_{j}}$ ) |
| (b)        | $\hat{p} \sim M(P_{j}, \frac{P(1-P)}{P_{j}})$                                                                                                    |                                                                                          |
| ④          | $\hat{p}_{j} = \bigoplus_{j=1}^{k} 1 - \frac{d_{j}}{N_{j}}$ ( $\begin{array}{c} One \text{ times} \text{ condition of } 1 \text{ is odd} \\ Poisson \text{ and } N_{j} \text{ is odd} \end{array}$ |                                                                                          |
| ③          | ②                                                                                                    | $\hat{p}_{j} \sim U(P_{j}, \frac{P_{j}(1-P_{j})}{N_{j}})$                                |

F

7) Have asymptotic distribution of log  $S(t)$ , want distribution of  $9(I_{35}S(t)) = Exp \{105S(t)\}\$ . Using one - Variable delta me thod  $9'(x) = 9(x), s_0$  $\hat{S}(t) \sim N(S(t), S(t)^{2} \sum_{t \geq t} \frac{1 - p}{n_{j}.p_{j}})$ 8 Standard error is the square noot of the  $S(\pi)^{2}$   $\sum_{t_{i}\in\pi}\frac{1-\hat{p}_{i}}{n_{i}\cdot\hat{p}_{i}} = S(\pi)^{2}$   $\sum_{t_{i}\in\pi}\frac{d_{i}}{n_{i}\cdot\frac{n_{i}-d_{i}}{n_{i}}$ =  $S^{2}(t)$   $\sum_{x_{i}\in t} d_{i}$ <br>=  $S^{2}(t)$   $\sum_{x_{i}\in t} d_{i}$  of  $S$  turdard error is  $S(A)$   $\sum_{i_1 \leq \pi} \frac{d_i}{n_i(n_i-d_i)}$ , where  $S(\nmid x) = \prod_{\forall y \in \nmid x} \beta$  $= 71 (1 - \frac{d_j}{n_j})$  $A; 5$ 

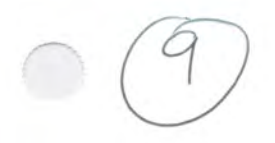

 $\overline{\hat{S}(t)}$  $\overbrace{P_j}$  $d_j$  $x_i$  $n_{j}$  $\bigcirc$  $\circlearrowright$ 100  $85/100$ 0.85  $15$  $100$  $\mathcal{L}$  $rac{4}{5}$  $78/83$  $83$ 5  $0.7988$  $10 | 63 / 73$  $73$  $0.6894$ 

 $10<sup>°</sup>$  $\bigcap$ 

5 observations were censored  $b$ etween  $f=4$  \$  $f=5$ 

(1) (a) For an exponential disturbation get median by setting  $S(x) = \frac{1}{2}$ ,  $s_0 e^{-\lambda t} = \frac{1}{2} = -\lambda t = \log \frac{1}{2}$  $-71 = log(2^{-1}) = -log 2 \Rightarrow 71 = log 2 \Rightarrow 1 = \frac{log 2}{2}$ And MLE of median is 1082 To get a confidence interval for the medien, either use · Delta method. From Grestin 16 of assignment 5  $Var(\vec{\lambda}) \approx \frac{\lambda^2}{\vec{\epsilon}_{s}}$  =  $Var_{s}$   $g(x) = (log 2) x^{-1}$  $g'(x) = -(log 2)x^{-2} = \frac{-log 2}{x^{2}}$ , so asymptotic variance of median is  $g(\eta^2 v_n = \frac{(\log \lambda)^2}{\lambda^4} = \frac{7^2}{25}$  $(l_{\nu 8} 2)^2$ , and standard error  $\frac{1}{\lambda^2 \sum_{i=1}^{n} S_i}$  $Sem_{rel} = \frac{log 2}{\sqrt[3]{\sqrt{5}}S}$  $Sem_{rel} = \frac{n_{log 2}}{1 \sqrt{ES}}$  $\mathcal{L}(z_1) \cong \mathcal{L}$ · Transform confidence in tarel.  $0.9529(A<7<8)$ =  $P( \frac{log2}{A} < \frac{log2}{2}$  =  $Me^{1}$ 

R version 4.2.2 (2022-10-31) -- "Innocent and Trusting" Copyright (C) 2022 The R Foundation for Statistical Computing Platform: x86\_64-apple-darwin17.0 (64-bit)

R is free software and comes with ABSOLUTELY NO WARRANTY. You are welcome to redistribute it under certain conditions. Type 'license()' or 'licence()' for distribution details.

Natural language support but running in an English locale

R is a collaborative project with many contributors. Type 'contributors()' for more information and 'citation()' on how to cite R or R packages in publications.

Type 'demo()' for some demos, 'help()' for on-line help, or 'help.start()' for an HTML browser interface to help. Type 'q()' to quit R.

[R.app GUI 1.79 (8160) x86\_64-apple-darwin17.0]

[Workspace restored from /Users/brunner/.RData] [History restored from /Users/brunner/.Rapp.history]

 $>$  #  $\Delta 6$ > > rm(list=ls()); options(scipen=999) > exdata = read.table("http://www.utstat.utoronto.ca/brunner/data/legal/expo.data2.txt") > head(exdata); Time = exdata\$Time; Uncensored = exdata\$Uncensored Time Uncensored 1 0.179 0 2 1.024 1 3 0.189 1 4 0.345 1 5 0.977 1 6 0.241 1 >  $> # 11(a)$ > # install.packages("survival",dependencies=TRUE) # Only need to do this once > library(survival) > y = Surv(Time,Uncensored)  $>$  km = survfit(y  $\sim$  1); km Call: survfit(formula =  $y \sim 1$ ) n events median 0.95LCL 0.95UCL [1,] 50 40 0.351 0.284 0.758 > sumkm = summary(km); sumkm Call: survfit(formula =  $y \sim 1$ ) time n.risk n.event survival std.err lower 95% CI upper 95% CI 0.026 50 2 0.9600 0.0277 0.90719 1.000 1 0.9396 0.0338 0.058 44 1 0.9182 0.0392 0.84448 0.998 0.062 43 1 0.8969 0.0437 0.81511 0.987 0.100 41 1 0.8750 0.0478 0.78610 0.974 0.101 40 1 0.8531 0.0514 0.75811 0.960 0.109 39 1 0.8312 0.0545 0.73095 0.945<br>0.117 38 1 0.8094 0.0573 0.70448 0.930 0.117 38 1 0.8094 0.0573 0.118 37 1 0.7875 0.0598 0.67860 0.914 0.165 36 1 0.7656 0.0620 0.65324 0.897 0.173 35 1 0.7437 0.0640 0.62835 0.880 0.179 34 1 0.7219 0.0657 0.60388 0.863 0.189 32 1 0.6993 0.0674 0.57888 0.845 0.239 31 1 0.6768 0.0689 0.55428 0.826 0.241 30 1 0.6542 0.0702 0.53007 0.807

```
 0.265 29 1 0.6316 0.0713 0.50621 0.788
                 1 0.6091 0.0723
  0.318 27 1 0.5865 0.0730 0.45951 0.749
 0.338 26 1 0.5540 0.0736 0.1333 0.1338 26 1 0.5546<br>0.345 25 1 0.56410 0.0741 0.43665 0.728
 0.345 25 1 0.5414 0.0741 0.41409 0.708
  0.350 24 1 0.5188 0.0743 0.39184 0.687
 0.351 23 1 0.4963 0.0744 0.36988 0.666<br>0.450 21 1 0.4727 0.0745 0.34697 0.644
                 1 0.4727 0.0745 0.34697 0.644
 0.466 20 1 0.4490 0.0745 0.32441 0.622
 0.478 19 1 0.4254 0.0742 0.30220 0.599
 0.499 18 1 0.4018 0.0738 0.28035 0.576<br>0.514 17 1 0.3781 0.0731 0.25886 0.552
                 0.3781 0.0731
 0.515 16 1 0.3545 0.0723 0.23774 0.529<br>0.634 15 1 0.3309 0.0712 0.21701 0.504
0.634 15 1 0.3309 0.0712 0.21701 0.504<br>0.758 13 1 0.3054 0.0701 0.19473 0.479
         13 1 0.3054 0.0701
0.864 10 1 0.2749 0.0694 0.16752 0.451<br>0.977 8 1 0.2405 0.0687 0.13736 0.421
 0.977 8 1 0.2405 0.0687 0.13736 0.421
 1.024 7 1 0.2061 0.0670 0.10907 0.390
 1.027 6 1 0.1718 0.0640 0.08277 0.357
 1.068 5 1 0.1374 0.0597 0.05864 0.322
  1.172 4 1 0.1031 0.0538 0.03708 0.287
 1.188 3 1 0.0687 0.0455 0.01876 0.252
 1.601 2 1 0.0344 0.0333 0.00514 0.230
 1.836 1 1 0.0000 NaN NA NA
> 
> # (b) S-hat(0:062) = 0.8969> 
> # (c) and (d)
> # p-hat 1 2 3
          > 48/50 * 46/47 * 43/44 * 42/43
[1] 0.8968665
> 
> 
> # (e) This way of doing it requires you to realize sumkm is a list.
> # The numbers could also be entered by hand.
> # Try sumkm[1], sumkm[2] etc. to find out.
> n = sumkm$n.risk; d = sumkm$n.event; Shat = sumkm$surv
> Shat[4] # Another way to answer (b)
[1] 0.8968665
> 
> se4 = Shat[4] * sqrt(sum(d[1:4]/(n[1:4]*(n[1:4]-d[1:4])))); se4 # 0.04373656
[1] 0.04373656
> 
> # This should agree with the hand" calculation. Get 0.04373819
> 0.8969 * sqrt(sum(d[1:4]/(n[1:4]*(n[1:4]-d[1:4]))))[1] 0.04373819
> 
> # (f)> plot(km)
> 
> 
> # 12> # (a)> # First, from last week (Assignment 5),
> 
> # A5 Q2a) MLE
> lambdahat = sum(Uncensored)/sum(Time); lambdahat
[1] 1.717107
> 
> # A5 Q2b Estimated asymptotic variance
> vhat = lambdahat^2 / sum(Uncensored); vhat # Estimated asymptotic variance
[1] 0.07371138
> se = sqrt(vhat); se
[1] 0.2714984
>
```

```
> # A5 Q2c) 95% CI for lambda: 0.95 = P(A < Iambda < B)> A = lambdahat - 1.96*se; B = lambdahat + 1.96*se
> c(A,B)[1] 1.184970 2.249244
 > 
> # Now get to 12a from A6
> # Median of an exponential is log(2)/lambda
> medhat = log(2)/lambdahat; medhat
[1] 0.4036716
 > 
> # There are two ways to get a CI ...
 > 
> # Delta method
> semed = log(2)/(lambdahat*sqrt(sum(Uncensored))); semed
[1] 0.06382608
> lower95 = medhat - 1.96*semed; upper95 = medhat + 1.96*semed
> c(lower95,upper95)
[1] 0.2785725 0.5287707
 > 
> # Transform CI for lambda
> c(log(2)/B, log(2)/A)
[1] 0.3081690 0.5849492
 > 
 > 
> 
> # (b) Add MLE of S(t) to plot
> t = \text{seq}(\text{from=0}, \text{to=1.8}, \text{length=101})> Shat = exp(-lambdahat*t)
> lines(t,Shat)
> title('Kaplan-Meier and MLE (MLE is smooth)')
> 
>
```
## **Kaplan-Meier and MLE (MLE is smooth)**

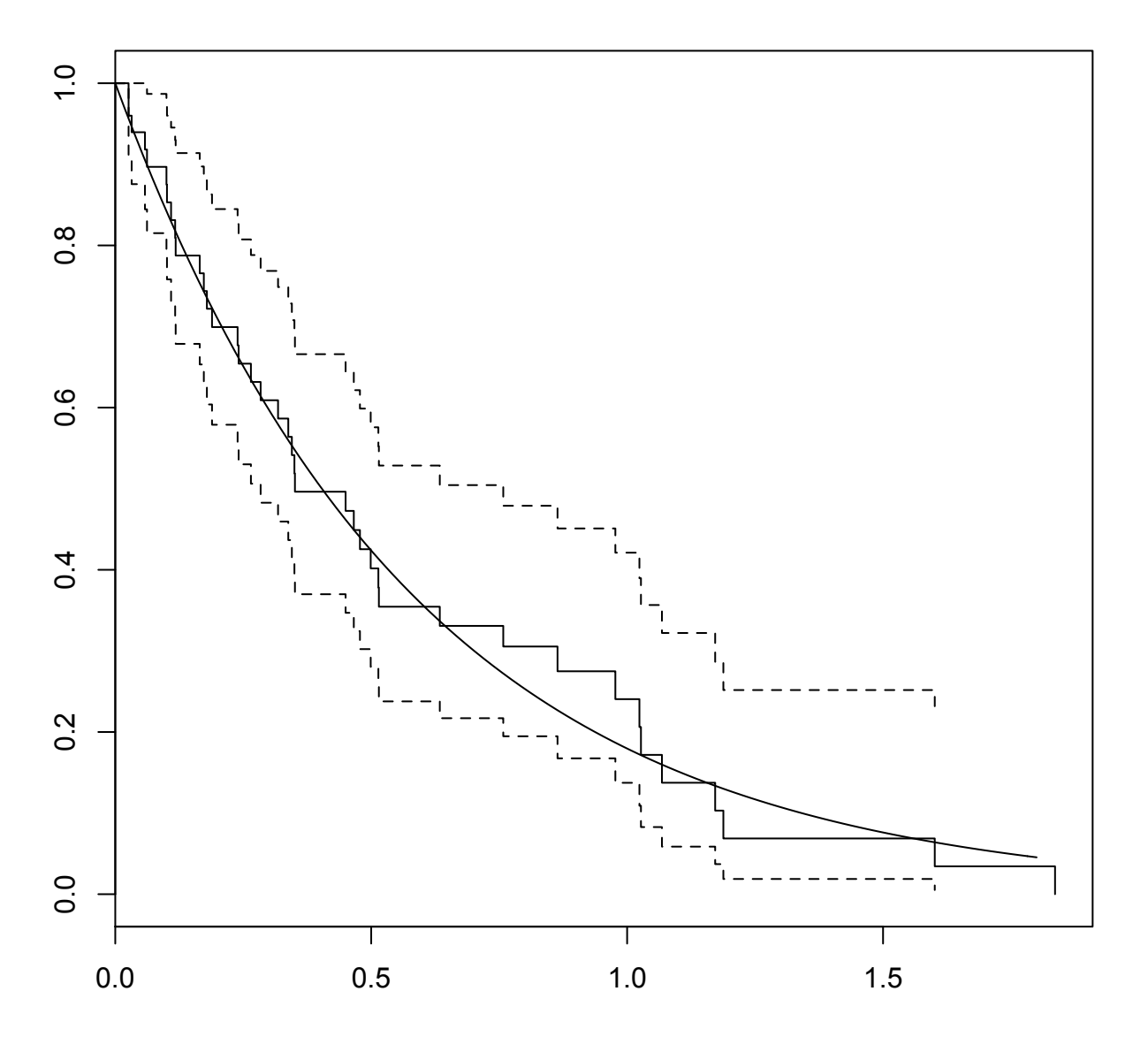